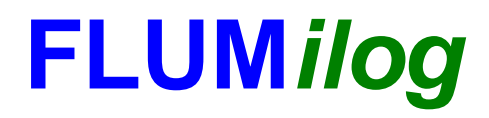

**Interface graphique v.5.5.0.0 Outil de calculV5.52**

## **Flux Thermiques Détermination des distances d'effets**

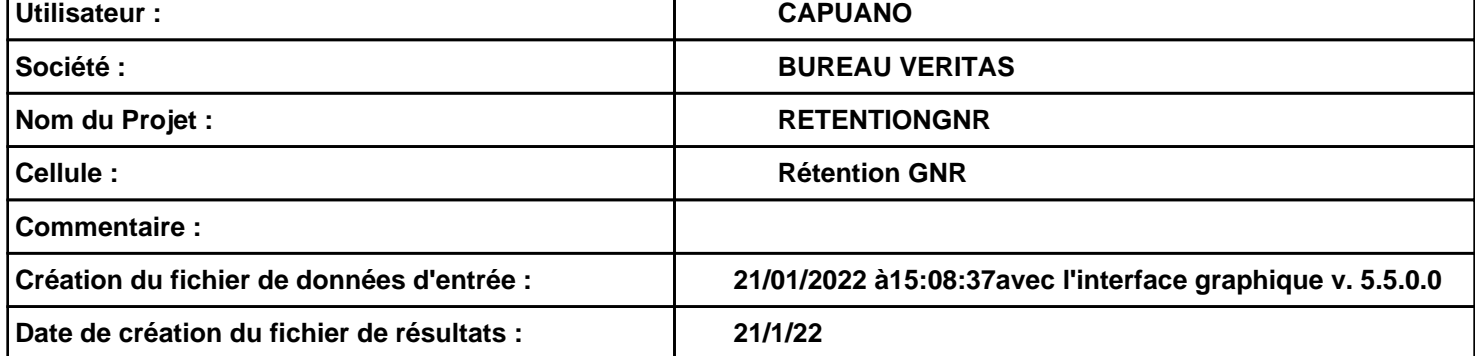

### *RETENTIONGNR* **FLUM***ilog*

#### **I. DONNEES D'ENTREE :**

**Hauteur de la cible : 1,8 m** 

#### **Géométrie Cellule1**

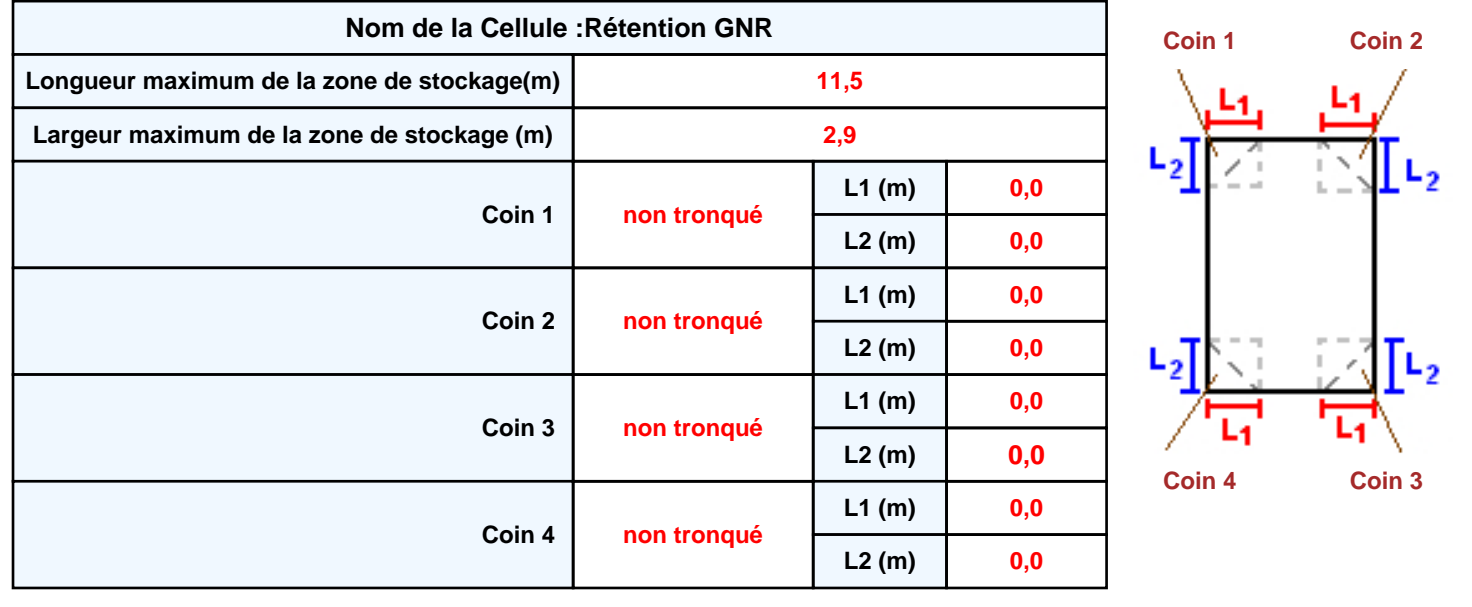

**Donnée Cible Stockage à l'air libre** 

#### **Stockage de la cellule : Rétention GNR**

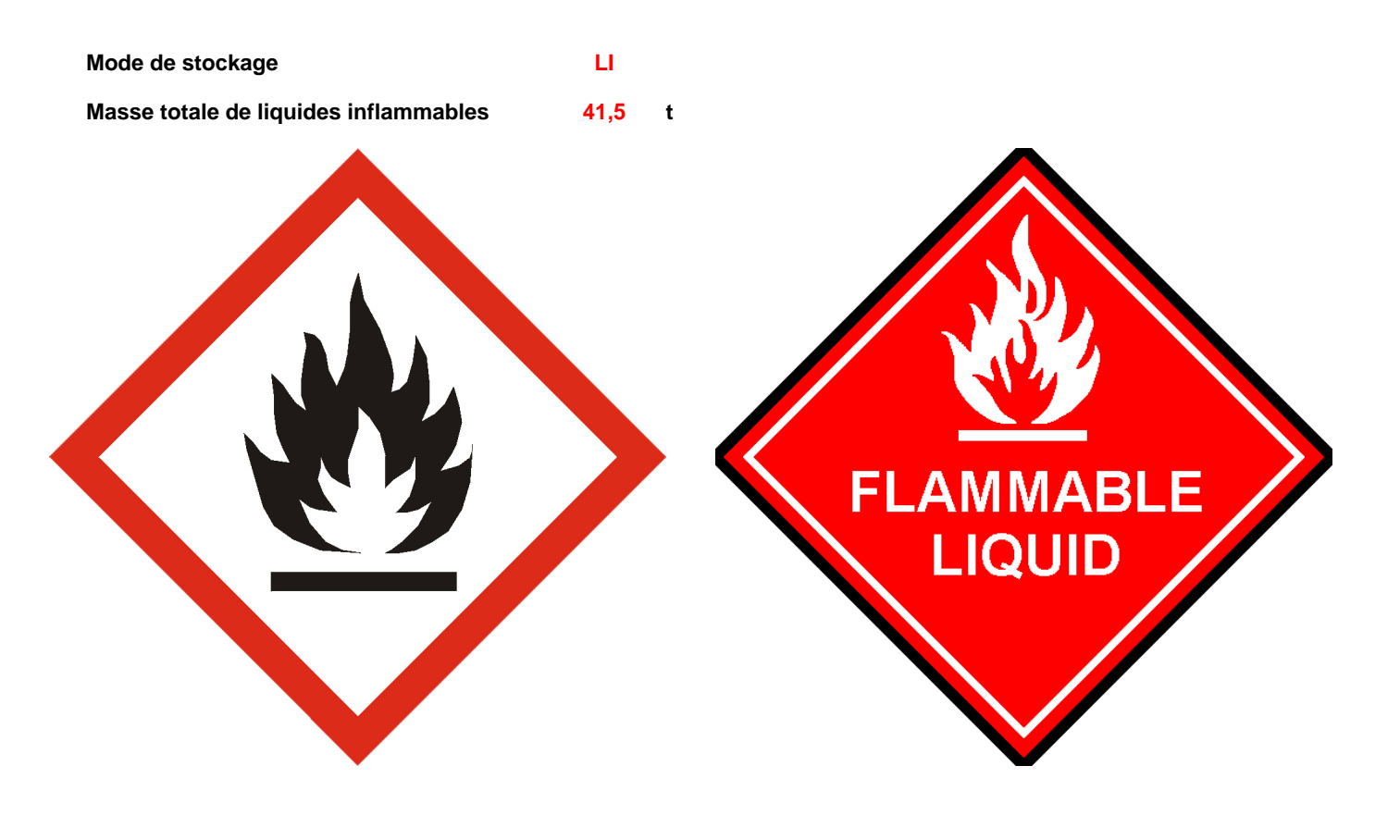

#### **Palette type de la cellule Rétention GNR**

#### *Dimensions Palette*

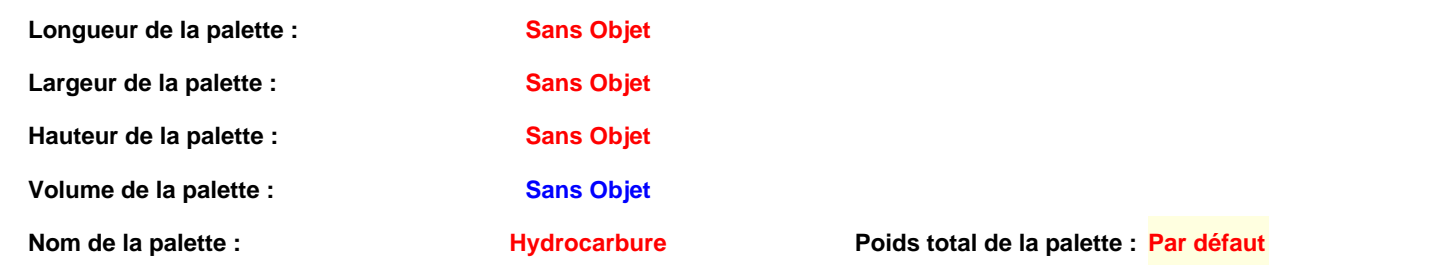

#### *Composition de la Palette (Masse en kg)*

![](_page_2_Picture_176.jpeg)

![](_page_2_Picture_177.jpeg)

![](_page_2_Picture_178.jpeg)

#### **Merlons**

![](_page_3_Figure_3.jpeg)

![](_page_3_Picture_311.jpeg)

#### **II. RESULTATS :**

**Départ de l'incendie dans la cellule : Rétention GNR**

**La cinétique de l'incendie n'est pas calculée pour les liquides inflammables.**

**Durée indicative de l'incendie dans la cellule LI : Rétention GNR 377,1 min (durée de combustion calculée)**

# **Distance d'effets des flux maximum**  $100 -$ 50. **Rétention GNR** n<br>100 Ы  $100$  $-50$ 50 -50  $-100-$ **Flux (kW/m²) 3 5 8 12 15 16 20**

*Page 5* **Pour information : Dans l'environnement proche de la flamme,le transfert convectif de chaleur ne peut être négligé. Il est donc préconisé pour de faibles distances d'effets comprises entre 1 et 5 m de retenir une distance d'effets de 5 m et pour celles comprises entre 6 m et 10 m de retenir 10 m.**

#### **Distances des effets thermiques demandées**

*(par l'arrêté ministériel du 1er juin 2015 pour les ICPE relevant du régime de l'enregistrement au titre des rubriques 4331 ou 4734)*

![](_page_5_Figure_4.jpeg)

![](_page_5_Picture_151.jpeg)